**Государственное автономное образовательное учреждение среднего профессионального образования САМАРСКИЙ ТЕХНИКУМ ГОРОДСКОГО ХОЗЯЙСТВА И СТРОИТЕЛЬНЫХ ТЕХНОЛОГИЙ ИМ. П. МАЧНЕВА**

# **МЕТОДИЧЕСКИЕ УКАЗАНИЯ ДЛЯ СТУДЕНТОВ ПО ВЫПОЛНЕНИЮ ПРАКТИЧЕСКИХ ЗАНЯТИЙ**

дисциплины

ОП. 02. Техническая механика

Профессиональный цикл.

для специальности 190629 Техническая эксплуатация подъемно-транспортных, строительных, дорожных машин и оборудования

студентов очной формы обучения

#### АВТОР-СОСТАВИТЕЛЬ

Голяхова Л.В., преподаватель

Самара 2014

### **СОДЕРЖАНИЕ**

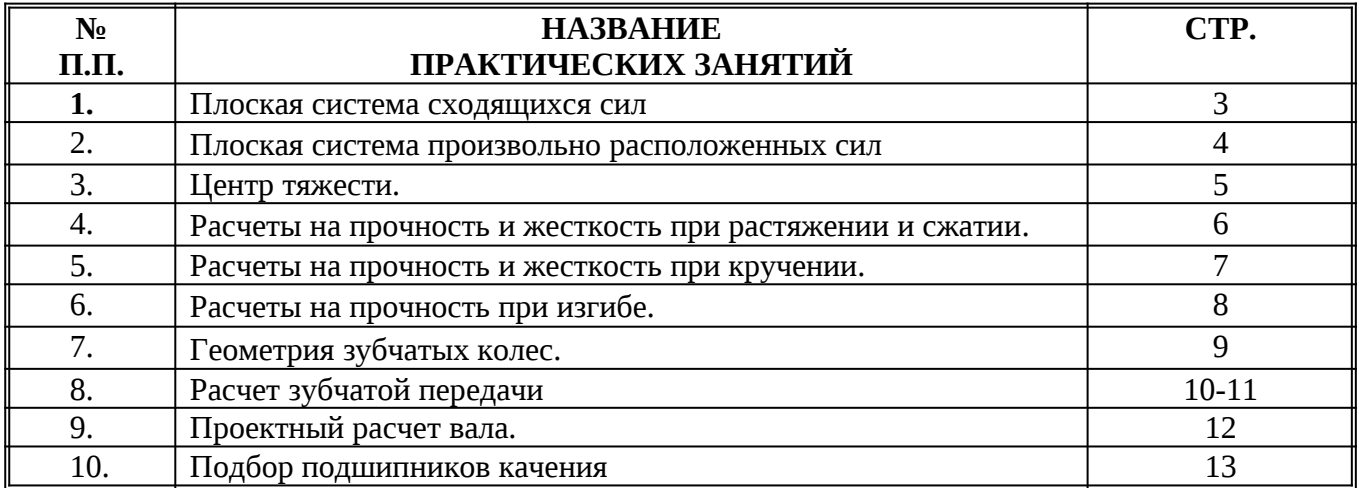

#### **ВВЕДЕНИЕ**

#### **УВАЖАЕМЫЙ СТУДЕНТ!**

Методические указания по дисциплине Техническая механика для выполнения практических занятий созданы Вам в помощь для работы на занятиях, подготовки к практическим занятиям, правильного составления отчетов.

Приступая к выполнению практического задания, Вы должны внимательно прочитать цели и задачи занятия, ознакомиться с требованиями к уровню Вашей подготовки в соответствии с ФГОС СПО.

Все задания Вы должны выполнять в соответствии с инструкцией, анализировать полученные в ходе занятия результаты по приведенной методике.

Отчет о практическом занятии Вы должны выполнить по приведенному алгоритму, опираясь на образец.

Наличие положительной оценки по практическим работам необходимо для получения зачета по дисциплине Техническая механика и допуска к экзамену, поэтому в случае отсутствия на уроке по любой причине или получения неудовлетворительной оценки за практическую работу Вы должны найти время для ее выполнения или пересдачи.

### **МЕТОДИЧЕСКИЕ УКАЗАНИЯ ДЛЯ СТУДЕНТОВ ПО ВЫПОЛНЕНИЮ**

### **ПРАКТИЧЕСКИХ ЗАНЯТИЙ. ПРАКТИЧЕСКОЕ ЗАНЯТИЕ № 1.**

**Тема:** «Плоская система сходящихся сил».

### **Продолжительность:** *2 часа.*

**Цель работы:** Определить равнодействующую плоской сходящейся системы сил.

#### **Образовательные результаты:**

### **Студент должен:**

уметь:

- определять равнодействующую системы сил;
- решать задачи на равновесие геометрическим и аналитическим способом, рационально выбирая координатные оси.

#### знать:

- способы сложения двух сил и разложение силы на составляющие;
- геометрический и аналитический способы определение равнодействующей силы;
- условия равновесия плоской сходящейся системы сил.

### **Краткие теоретические, справочно-информационные и т.п. материалы по теме занятия.** Олофинская В.П. Техническая механика: Курс лекций с вариантами практических и

#### тестовых заданий: учебное пособие. М.: ФОРУМ: ИНФРА-М, 2010, стр.130-132 **Перечень раздаточного материала, используемого на занятии.**

**Учебник.** Олофинская В.П. Техническая механика: Курс лекций с вариантами практических и тестовых заданий: учебное пособие. М.: ФОРУМ: ИНФРА-М, 2010

### **Задание для практического занятия.**

Олофинская В.П. Техническая механика: Курс лекций с вариантами практических и тестовых заданий: учебное пособие. М.: ФОРУМ: ИНФРА-М, 2010, стр. 132

#### **Методика выполнения работы.**

- 1. Практическая работа выполняется по 5 вариантам. Студенты делятся на 5 групп.
- 2. Проводится анализ выполненных заданий по предложенным критериям.

#### **Порядок выполнения работы.**

- 1. Ознакомьтесь с заданием.
- 2. Внимательно прочитайте цели и задачи занятия, ознакомьтесь с требованиями к уровню Вашей подготовки в соответствии с ФГОС СПО.
- 3. Выберите данные своего варианта.
- 4. Определите равнодействующую графическим способом.
- 5. Определите равнодействующую аналитическим способом.
- 6. Сравните результаты аналитического и графического способов. Определите погрешность построения.
- 7. Сдайте работу преподавателю.

### **Контрольные вопросы, тесты, задания по теме занятия.**

Олофинская В.П. Техническая механика: Курс лекций с вариантами практических и тестовых заданий: учебное пособие. М.: ФОРУМ: ИНФРА-М, 2010, стр. 26-27

**Задания обучающимся для самостоятельной работы по итогам ЛПЗ** Отвечать на контрольные вопросы и задания**.** Учебник. Олофинская В.П. Техническая механика: Курс лекций с вариантами практических и тестовых заданий: учебное пособие. М.: ФОРУМ: ИНФРА-М, 2010, стр. 17-18.

**Тема:** Плоская система произвольно расположенных сил

**Продолжительность:** *2 часа.*

**Цель работы**: Определение реакций опор в балочных системах.

### **Образовательные результаты:**

#### **Студент должен:**

уметь: выполнять проверку правильности решения;

знать: три формы уравнений равновесия и уметь их использовать для определения реакций в опорах балочных систем.

#### **Краткие теоретические, справочно-информационные и т.п. материалы по теме занятия.**

Олофинская В.П. Техническая механика: Курс лекций с вариантами практических и тестовых заданий: учебное пособие. М.: ФОРУМ: ИНФРА-М, 2010, стр.137-139.

### **Перечень раздаточного материала, используемого на занятии.**

**Учебник.** Олофинская В.П. Техническая механика: Курс лекций с вариантами практических и тестовых заданий: учебное пособие. М.: ФОРУМ: ИНФРА-М, 2010

### **Задание для практического занятия.**

Олофинская В.П. Техническая механика: Курс лекций с вариантами практических и тестовых заданий: учебное пособие. М.: ФОРУМ: ИНФРА-М, 2010, стр.140, 143

#### **Методика выполнения работы.**

- 1. Практическая работа выполняется по 5 вариантам. Студенты делятся на 5 групп.
- 2. Проводится анализ выполненных заданий по предложенным критериям.

### **Порядок выполнения работы.**

- 1. Ознакомьтесь с заданием.
- 2. Внимательно прочитайте цели и задачи занятия, ознакомьтесь с требованиями к уровню Вашей подготовки в соответствии с ФГОС СПО.
- 3. Выберите данные своего варианта.
- 4. Нанесите на расчетную схему неизвестные реактивные силовые факторы.
- 5. Составьте уравнения равновесия для данной задачи.
- 6. Решите уравнения.
- 7. Выполните проверку решения.
- 8. Сдайте работу преподавателю.

### **Контрольные вопросы, тесты, задания по теме занятия.**

Олофинская В.П. Техническая механика: Курс лекций с вариантами практических и тестовых заданий: учебное пособие. М.: ФОРУМ: ИНФРА-М, 2010 стр.144-145.

### **Задания обучающимся для самостоятельной работы по итогам ЛПЗ** Отвечать на **к**онтрольные вопросы и задания**.**

**Учебник.** Олофинская В.П. Техническая механика: Курс лекций с вариантами практических и тестовых заданий: учебное пособие. М.: ФОРУМ: ИНФРА-М, 2010, стр. 48-49

**Тема:** Центр тяжести.

**Продолжительность:** 2 часа.

**Цель работы**: *Определить координаты центра тяжести плоского сечения.*

### **Образовательные результаты:**

### **Студент должен:**

уметь:

- определять положение центра тяжести сложных геометрических фигур;
- определять положение центра тяжести фигур, составленных из стандартных профилей.

*знать:*

- методы для определения центра тяжести тела и плоских сечений;
- формулы для определения положения центра тяжести плоских сечений.

#### **Краткие теоретические, справочно-информационные и т.п. материалы по теме занятия.** Олофинская В.П. Техническая механика: Курс лекций с вариантами практических и

тестовых заданий: учебное пособие. М.: ФОРУМ: ИНФРА-М, 2010, стр.146

### **Применяемое оборудование:**

- Мультимедийный проектор.
- ПК.
- Экран.

### **Перечень технических (программных) средств, необходимых для проведения занятий**.

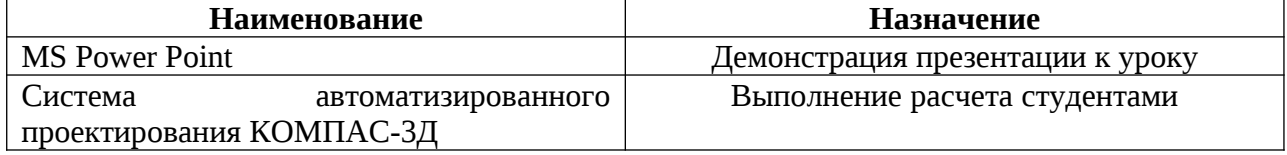

#### **Перечень раздаточного материала, используемого на занятии.**

**Учебник.** Олофинская В.П. Техническая механика: Курс лекций с вариантами

практических и тестовых заданий: учебное пособие. М.: ФОРУМ: ИНФРА-М, 2010

### **Задание для практического занятия.**

Олофинская В.П. Техническая механика: Курс лекций с вариантами практических и тестовых заданий: учебное пособие. М.: ФОРУМ: ИНФРА-М, 2010, стр.149-150

#### **Методика выполнения работы.**

1. Практическая работа выполняется по 5 вариантам. Студенты делятся на 5 групп.

2. Проводится анализ выполненных заданий по предложенным критериям.

#### **Порядок выполнения работы.**

- 1. Ознакомьтесь с заданием.
- 2. Внимательно прочитайте цели и задачи занятия, ознакомьтесь с требованиями к уровню Вашей подготовки в соответствии с ФГОС СПО.
- 3. Выберите данные своего варианта.
- 4. Выполните расчет положения центра тяжести сечения с помощью системы автоматизированного проектирования КОМПАС-3Д.
- 5. Сдайте работу преподавателю.

### **Контрольные вопросы, тесты, задания по теме занятия.**

Олофинская В.П. Техническая механика: Курс лекций с вариантами практических и тестовых заданий: учебное пособие. М.: ФОРУМ: ИНФРА-М, 2010, стр.150-151

**Задания обучающимся для самостоятельной работы по итогам ЛПЗ** Отвечать на контрольные вопросы и задания**.** Учебник. Олофинская В.П. Техническая механика: Курс лекций с вариантами практических и тестовых заданий: учебное пособие. М.: ФОРУМ: ИНФРА-М, 2010, стр.65

### **ПРАКТИЧЕСКОЕ ЗАНЯТИЕ № 4.**

**Тема:** Расчеты на прочность и жесткость при растяжении и сжатии.

**Цель работы**: Построить эпюры продольных сил и нормальных напряжений по длине бруса. Определить перемещение свободного конца бруса.

#### **Образовательные результаты:**

#### **Студент должен:**

уметь:

- проводить проектировочные расчеты на прочность и жесткость при растяжении и сжатии.
- проводить проверочные расчеты на прочность и жесткость при растяжении и сжатии. знать:
- порядок расчетов на прочность и жесткость при растяжении и сжатии;
- расчетные формулы при расчете на прочность и жесткость при растяжении и сжатии.

**Краткие теоретические, справочно-информационные и т.п. материалы по теме занятия.** Олофинская В.П. Техническая механика: Курс лекций с вариантами практических и тестовых заданий: учебное пособие. М.: ФОРУМ: ИНФРА-М, 2010, стр.306-307

**Перечень раздаточного материала, используемого на занятии.**

**Учебник.** Олофинская В.П. Техническая механика: Курс лекций с вариантами практических и тестовых заданий: учебное пособие. М.: ФОРУМ: ИНФРА-М, 2010

### **Задание для практического занятия.**

Олофинская В.П. Техническая механика: Курс лекций с вариантами практических и тестовых заданий: учебное пособие. М.: ФОРУМ: ИНФРА-М, 2010, стр.309-310

#### **Методика выполнения работы.**

1. Практическая работа выполняется по 5 вариантам. Студенты делятся на 5 групп.

2. Проводится анализ выполненных заданий по предложенным критериям.

#### **Порядок выполнения работы.**

- 1. Ознакомьтесь с заданием.
- 2. Внимательно прочитайте цели и задачи занятия, ознакомьтесь с требованиями к уровню Вашей подготовки в соответствии с ФГОС СПО.
- 3. Выберите данные своего варианта.
- 4. Постройте эпюру внутренних сил, выполнив соответствующие расчеты.
- 5. Постройте эпюру нормальных напряжений, выполнив соответствующие расчеты.
- 6. Вычислите деформацию каждого участка и суммарную деформацию бруса.
- 7. Сдайте работу преподавателю.

#### **Контрольные вопросы, тесты, задания по теме занятия.**

Олофинская В.П. Техническая механика: Курс лекций с вариантами практических и тестовых заданий: учебное пособие. М.: ФОРУМ: ИНФРА-М, 2010, стр.312

### **Задания обучающимся для самостоятельной работы по итогам ЛПЗ**

Отвечать на контрольные вопросы и задания**.** Учебник. Олофинская В.П. Техническая механика: Курс лекций с вариантами практических и тестовых заданий: учебное пособие. М.: ФОРУМ: ИНФРА-М, 2010, стр.194-195

#### **ПРАКТИЧЕСКОЕ ЗАНЯТИЕ № 5.**

**Тема:** Расчеты на прочность и жесткость при кручении.

**Цель работы**: Построить эпюры продольных сил и нормальных напряжений по длине бруса. Определить перемещение свободного конца бруса.

### **Образовательные результаты:**

### **Студент должен:**

уметь:

- выполнять проектировочные и проверочные расчеты круглого бруса для статически определимых систем.
- проводить проверку на жесткость.

знать:

- формулы для расчета напряжений в точке поперечного сечения бруса;
- условия прочности и жесткости при кручении.

**Краткие теоретические, справочно-информационные и т.п. материалы по теме занятия.** Олофинская В.П. Техническая механика: Курс лекций с вариантами практических и тестовых заданий: учебное пособие. М.: ФОРУМ: ИНФРА-М, 2010, стр.319-320

### **Перечень раздаточного материала, используемого на занятии.**

**Учебник.** Олофинская В.П. Техническая механика: Курс лекций с вариантами практических и тестовых заданий: учебное пособие. М.: ФОРУМ: ИНФРА-М, 2010

#### **Задание для практического занятия.**

Олофинская В.П. Техническая механика: Курс лекций с вариантами практических и тестовых заданий: учебное пособие. М.: ФОРУМ: ИНФРА-М, 2010, стр.321-322

### **Методика выполнения работы.**

- 1. Практическая работа выполняется по 5 вариантам. Студенты делятся на 5 групп.
- 2. Проводится анализ выполненных заданий по предложенным критериям.

#### **Порядок выполнения работы.**

- 1. Ознакомьтесь с заданием.
- 2. Внимательно прочитайте цели и задачи занятия, ознакомьтесь с требованиями к уровню Вашей подготовки в соответствии с ФГОС СПО.
- 3. Выберите данные своего варианта.
- 4. Определите значения внешних крутящих моментов, выполнив соответствующие расчеты.
- 5. Постройте эпюру крутящих моментов по длине вала, выполнив соответствующие расчеты.
- 6. Выполните рациональное расположение колес на валу для уменьшения максимального крутящего момента на валу.
- 7. Постройте эпюру крутящих моментов по длине вала для варианта рационального расположения колес на валу, выполнив соответствующие расчеты. Полученные данные используйте для дальнейших расчетов.
- 8. Определите диаметры вала на каждом участке из расчета на прочность.
- 9. Определите диаметры вала на каждом участке из расчета на жесткость.
- 10. Выберите окончательные диаметры вала и округлите их до стандартных значений.
- 11. Сдайте работу преподавателю.

### **Контрольные вопросы, тесты, задания по теме занятия.**

Олофинская В.П. Техническая механика: Курс лекций с вариантами практических и тестовых заданий: учебное пособие. М.: ФОРУМ: ИНФРА-М, 2010, стр.322-323

### **Задания обучающимся для самостоятельной работы по итогам ЛПЗ**

Отвечать на контрольные вопросы и задания**.** Учебник. Олофинская В.П. Техническая механика: Курс лекций с вариантами практических и тестовых заданий: учебное пособие. М.: ФОРУМ: ИНФРА-М, 2010, стр.221-222

### **ПРАКТИЧЕСКОЕ ЗАНЯТИЕ № 6.**

**Тема:** Расчеты на прочность при изгибе.

**Цель работы**: Подобрать рациональное сечение балки при изгибе.

### **Образовательные результаты:**

#### **Студент должен:**

уметь:

- строить эпюры поперечных сил и изгибающих моментов;
- выполнять проектировочные и проверочные расчеты на прочность при изгибе;
- выбирать рациональные формы поперечных сечений.

знать:

- распределение нормальных напряжений при чистом изгибе;
- расчетные формулы при расчете на прочность при изгибе

**Краткие теоретические, справочно-информационные и т.п. материалы по теме занятия.** Олофинская В.П. Техническая механика: Курс лекций с вариантами практических и тестовых заданий: учебное пособие. М.: ФОРУМ: ИНФРА-М, 2010, стр.324

**Перечень раздаточного материала, используемого на занятии.**

**Учебник.** Олофинская В.П. Техническая механика: Курс лекций с вариантами практических и тестовых заданий: учебное пособие. М.: ФОРУМ: ИНФРА-М, 2010

### **Задание для практического занятия.**

Олофинская В.П. Техническая механика: Курс лекций с вариантами практических и тестовых заданий: учебное пособие. М.: ФОРУМ: ИНФРА-М, 2010, стр.326-328

### **Методика выполнения работы.**

1. Практическая работа выполняется по 5 вариантам. Студенты делятся на 5 групп.

2. Проводится анализ выполненных заданий по предложенным критериям.

### **Порядок выполнения работы.**

- 1. Ознакомьтесь с заданием.
- 2. Внимательно прочитайте цели и задачи занятия, ознакомьтесь с требованиями к уровню Вашей подготовки в соответствии с ФГОС СПО.
- 3. Выберите данные своего варианта.
- 4. Определите опорные реакции, для этого составьте уравнения равновесия балки.
- 5. Постройте эпюру поперечных сил и эпюру изгибающих моментов, выполнив соответствующие расчеты.
- 6. Выберите с эпюры изгибающих моментов наибольший изгибающий момент.
- 7. Определяем потребный момент сопротивления сечения.
- 8. Используя сортамент прокатных профилей, подбираем сечение балки в виде швеллера по потребному моменту сопротивления сечения.
- 9. Сдайте работу преподавателю.

### **Контрольные вопросы, тесты, задания по теме занятия.**

Олофинская В.П. Техническая механика: Курс лекций с вариантами практических и тестовых заданий: учебное пособие. М.: ФОРУМ: ИНФРА-М, 2007, стр. 329-330

### **Задания обучающимся для самостоятельной работы по итогам ЛПЗ**

Отвечать на контрольные вопросы и задания**.** Учебник. Олофинская В.П.

Техническая механика: Курс лекций с вариантами практических и тестовых заданий: учебное пособие. М.: ФОРУМ: ИНФРА-М, 2007, стр.251-252

### **ПРАКТИЧЕСКОЕ ЗАНЯТИЕ № 7.**

**Тема:** Геометрия зубчатых колес.

**Цель работы**: Изучение конструкции и определение параметров зубчатых колес по их замерам.

### **Образовательные результаты:**

### **Студент должен:**

уметь:

- пользоваться формулами геометрического расчета цилиндрических прямозубых колес; знать:
- характеристики эвольвентного зацепления;
- формулы геометрического расчета цилиндрических прямозубых колес;

### **Краткие теоретические, справочно-информационные и т.п. материалы по теме занятия.** Олофинская В.П. Детали машин, Краткий курс и тестовые задания, М.: ФОРУМ: ИНФРА-М, 2010, стр.

### **Применяемое оборудование:**

- Мультимедийный проектор.
- ПК.
- Экран.

### **Перечень технических (программных) средств, необходимых для проведения занятий**.

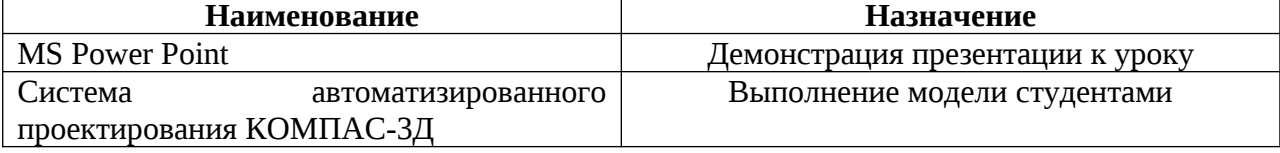

### **Перечень раздаточного материала, используемого на занятии.**

- 1. Учебник. Олофинская В.П. Детали машин, Краткий курс и тестовые задания, М.: ФОРУМ: ИНФРА-М, 2006;
- 2. Натуральные образцы зубчатых колес;
- 3. Штангенциркуль;
- 4. Инструкция по выполнению задания.
- 5. Справочные таблицы.

#### **Задание для практического занятия.**

Вычислите основные параметры зубчатого колеса по его замерам и выполните модель колеса с помощью **КОМПАС-3Д**.

#### **Методика выполнения работы.**

- 1. Практическая работа выполняется по 5 вариантам. Студенты делятся на 5 групп.
- 2. Проводится анализ выполненных заданий по предложенным критериям.

#### **Порядок выполнения работы.**

- 1. Ознакомьтесь с заданием.
- 2. Внимательно прочитайте цели и задачи занятия, ознакомьтесь с требованиями к уровню вашей подготовки в соответствии с ФГОС СПО.
- 3. Выполните задание согласно инструкции.
- 4. Сдайте работу преподавателю.

#### **Контрольные вопросы, тесты, задания по теме занятия.**

 Олофинская В.П. Детали машин, Краткий курс и тестовые задания, М.: ФОРУМ: ИНФРА-М, 2010, стр. 110-112

### **Задания обучающимся для самостоятельной работы по итогам ЛПЗ**

Учебник. Олофинская В.П. Техническая механика: Курс лекций с вариантами практических и тестовых заданий: учебное пособие. М.: ФОРУМ: ИНФРА-М, 2010, стр.113-114

#### **ПРАКТИЧЕСКОЕ ЗАНЯТИЕ № 8.**

**Тема:** Расчет зубчатой передачи. **Продолжительность**: 2 часа**.**

**Цель работы**: Расчет цилиндрической прямозубой зубчатой передачи на прочность.

### **Образовательные результаты:**

### **Студент должен:**

уметь:

выполнять расчет зубчатых передач на контактную и изгибную прочность

знать:

- основные элементы зубчатого зацепления;
- формулы для расчета прямозубых передач на контактную прочность и изгиб.

**Краткие теоретические, справочно-информационные и т.п. материалы по теме занятия.** Олофинская В.П. Детали машин, Краткий курс и тестовые задания, М.: ФОРУМ: ИНФРА-М, 2010, стр.22-26

### **Применяемое оборудование:**

- Мультимедийный проектор.
- ПК.
- Экран.

### **Перечень и краткое описание технических (программных) средств, необходимых для проведения занятий**.

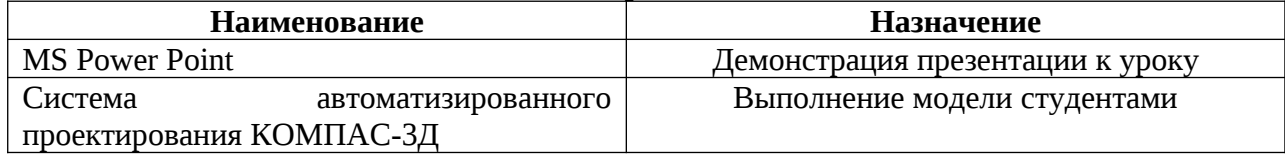

### **Перечень раздаточного материала, используемого на занятии.**

- 1. Учебник. Олофинская В.П. Детали машин, Краткий курс и тестовые задания, М.: ФОРУМ: ИНФРА-М, 2010;
- 2. Учебник. Эрдеди А.А., Эрдеди Н.А. Детали машин. М.: «Академия», 2010
- 3. Учебное пособие. Чернавский С.А. Курсовое проектирование деталей машин. М.: Машиностроение, 2010
- 4. Инструкция по выполнению задания.
- 5. Справочные таблицы.

#### **Задание для практического занятия.**

Рассчитать прямозубую передачу одноступенчатого цилиндрического редуктора привода конвейера и проверить передачу на контактную усталость рабочих поверхностей зубьев, если мощность на ведущем валу редуктора **P<sup>1</sup>** и угловая скорость вала **ω1.** Передаточное число редуктора *и.* Редуктор нереверсивный, предназначенный для длительной работы при постоянной нагрузке. Данные своего варианта принять по таблице.

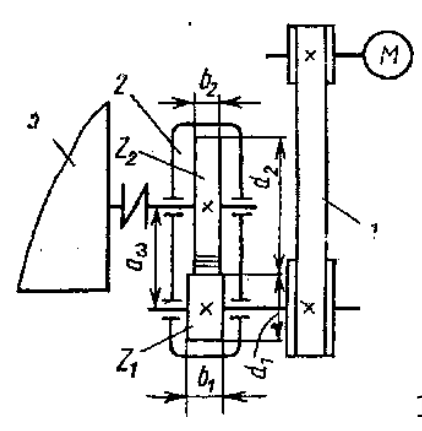

1- ременная передача

2- редуктор

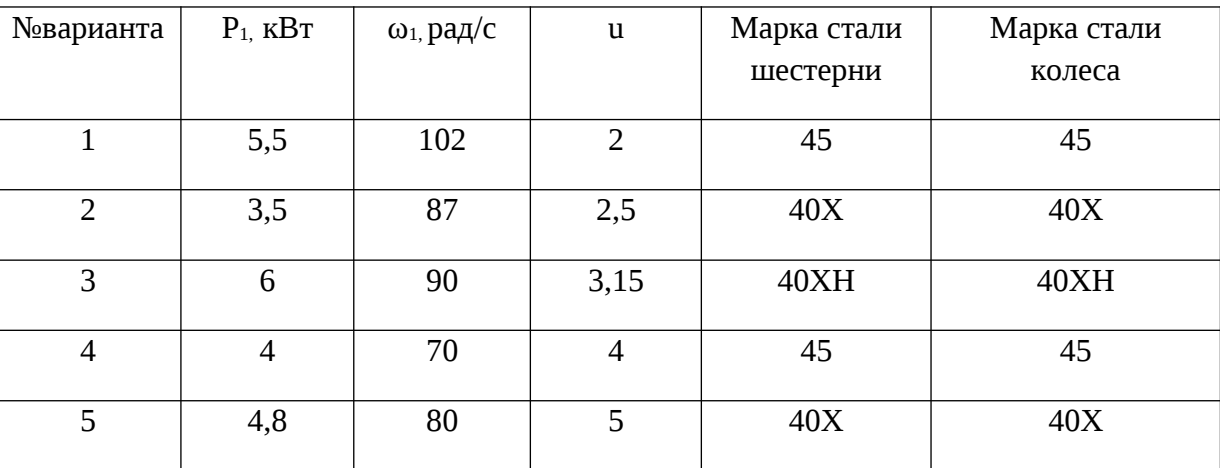

## **3- конвейер**

### **Методика выполнения работы.**

- 1. Практическая работа выполняется по 5 вариантам. Студенты делятся на 5 групп.
- 2. Проводится анализ выполненных заданий по предложенным критериям.

### **Порядок выполнения работы.**

- 1. Ознакомьтесь с заданием.
- 2. Внимательно прочитайте цели и задачи занятия, ознакомьтесь с требованиями к уровню Вашей подготовки в соответствии с ФГОС СПО.
- 3. Выберите данные своего варианта.
- 4. Определите вращающие моменты на валах.
- 5. Выполните проектный расчет зубьев на контактную усталость.
- 6. Выполните проверочный расчет на прочность от изгиба.
- 7. Выполните окончательную проверку зубьев на контактную усталость.
- 8. Выполните модель зубчатой передачи с помощью системы автоматизированного проектирования **КОМПАС-3Д**.
- 9. Сдайте работу преподавателю.

### **Контрольные вопросы, тесты, задания по теме занятия.**

Олофинская В.П. Детали машин, Краткий курс и тестовые задания, М.: ФОРУМ: ИНФРА-М, 2010, стр.115-117.

#### **Задания обучающимся для самостоятельной работы по итогам ЛПЗ**

Учебник. Олофинская В.П. Техническая механика: Курс лекций с вариантами практических и тестовых заданий: учебное пособие. М.: ФОРУМ: ИНФРА-М, 2010, стр.115-119

### **ПРАКТИЧЕСКОЕ ЗАНЯТИЕ № 9.**

**Тема:** Проектный расчет вала.

**Продолжительность**: 2 часа**.**

**Цель работы**: Выполнить проектный расчет ведущего и ведомого валов редуктора.

### **Образовательные результаты:**

### **Студент должен:**

уметь:

выполнять проектный расчет вала

знать:

- названия и назначения элементов конструкции валов и осей;
- марки применяемых материалов;

**Краткие теоретические, справочно-информационные и т.п. материалы по теме занятия.** Олофинская В.П. Детали машин, Краткий курс и тестовые задания, М.: ФОРУМ: ИНФРА-М, 2010, стр.54-57

### **Применяемое оборудование:**

- Мультимедийный проектор.
- ПК.
- Экран.

#### **Перечень технических (программных) средств, необходимых для проведения занятий**.

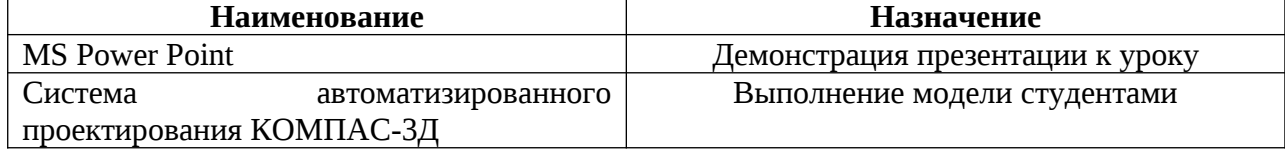

#### **Перечень раздаточного материала, используемого на занятии.**

- 1. Учебник. Олофинская В.П. Детали машин, Краткий курс и тестовые задания, М.: ФОРУМ: ИНФРА-М, 2010;
- 2. Учебник. Эрдеди А.А., Эрдеди Н.А. Детали машин. М.: «Академия», 2011
- 3. Учебное пособие. Чернавский С.А. Курсовое проектирование деталей машин. М.: Машиностроение, 2010
- 4. Инструкция по выполнению задания. Справочные таблицы.

### **Задание для практического занятия.**

По данным практической работы «Расчет зубчатой передачи» выполнить проектный расчет быстроходного и тихоходного вала редуктора.

#### **Методика выполнения работы.**

1. Практическая работа выполняется по 5 вариантам. Студенты делятся на 5 групп.

2. Проводится анализ выполненных заданий по предложенным критериям.

### **Порядок выполнения работы.**

- 1. Ознакомьтесь с заданием.
- 2. Внимательно прочитайте цели и задачи занятия, ознакомьтесь с требованиями к уровню Вашей подготовки в соответствии с ФГОС СПО.
- 3. Определите геометрические параметры вала.
- 4. Выполните модель вала с помощью **КОМПАС-3Д**.
- 5. Сдайте работу преподавателю.

#### **Контрольные вопросы, тесты, задания по теме занятия.**

Олофинская В.П. Детали машин, Краткий курс и тестовые задания, М.: ФОРУМ: ИНФРА-М, 2010, стр.140-142

#### **Задания обучающимся для самостоятельной работы по итогам ЛПЗ**

Учебник Олофинская В.П. Детали машин, Краткий курс и тестовые задания, М.: ФОРУМ: ИНФРА-М, 2010, стр.143-144

### **ПРАКТИЧЕСКОЕ ЗАНЯТИЕ № 10.**

**Тема:** Подбор подшипников качения.

#### **Продолжительность**: 2 часа**.**

**Цель работы**: Подобрать подшипники качения по стандартной методике.

#### **Образовательные результаты:**

#### **Студент должен:**

уметь:

подбирать подшипники качения;

 знать: формулы, физический смысл и обозначение входящих в формулы коэффициентов для расчета эквивалентной динамической нагрузки и долговечности.

#### **Краткие теоретические, справочно-информационные и т.п. материалы по теме занятия.** Олофинская В.П. Детали машин, Краткий курс и тестовые задания, М.: ФОРУМ: ИНФРА-М, 2010, стр.61-66

### **Применяемое оборудование:**

Мультимедийный проектор.

- $\bullet$   $\Pi$ K
- Экран.

#### **Перечень и краткое описание технических (программных) средств, необходимых для проведения занятий**.

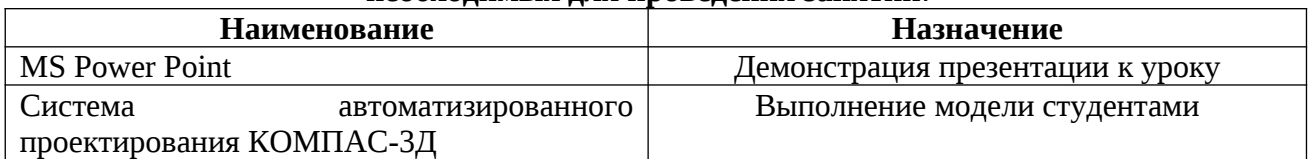

### **Перечень раздаточного материала, используемого на занятии.**

- 1. Учебник. Олофинская В.П. Детали машин, Краткий курс и тестовые задания, М.: ФОРУМ: ИНФРА-М, 2010;
- 2. Учебник. Эрдеди А.А., Эрдеди Н.А. Детали машин. М.: «Академия», 2003
- 3. Учебное пособие. Чернавский С.А. Курсовое проектирование деталей машин. М.: Машиностроение, 2010
- 4. Инструкция по выполнению задания.

### **Задание для практического занятия.**

По данным практических работ «Расчет зубчатой передачи» и «Проектный расчет вала» подобрать подшипники качения для быстроходного и тихоходного вала редуктора.

#### **Методика выполнения работы.**

- 1. Практическая работа выполняется по 5 вариантам. Студенты делятся на 5 групп.
- 2. Проводится анализ выполненных заданий по предложенным критериям.

### **Порядок выполнения работы.**

- 1. Ознакомьтесь с заданием.
- 2. Внимательно прочитайте цели и задачи занятия, ознакомьтесь с требованиями к уровню Вашей подготовки в соответствии с ФГОС СПО.
- 3. Подберите подшипники качения по стандартной методике для своего варианта задания, выполнив необходимые расчеты.
- 4. Выполните модель вала с подшипниками с помощью **КОМПАС-3Д**.
- 5. Сдайте работу преподавателю.

#### **Контрольные вопросы, тесты, задания по теме занятия.**

Олофинская В.П. Детали машин, Краткий курс и тестовые задания, М.: ФОРУМ: ИНФРА-М, 2010, стр.150-152

#### **Задания обучающимся для самостоятельной работы по итогам ЛПЗ**

Учебник Олофинская В.П. Детали машин, Краткий курс и тестовые задания, М.: ФОРУМ: ИНФРА-М, 2010, стр.153-154

#### **Требования к составлению отчета.**

Требования к оформлению практической работы: Структура работы:

- титульный лист (оформляется с соответствии с требованиями к курсовой работе);
- содержание;

Работа оформляется на белой нелинованной бумаге формата А4 (210 x 297мм). Параметры страницы: поле верхнее – 20 мм, поле нижнее – 20 мм, поле левое – 30мм, поле правое – 10 мм. Выравнивание по тексту производится по ширине, шрифт: Times New Roman.

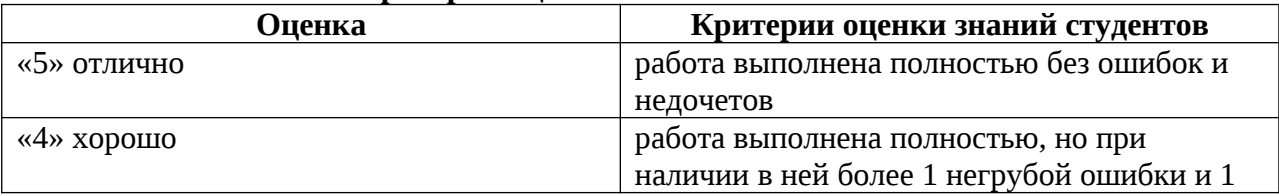

### **Критерии оценки выполнения ЛПЗ.**

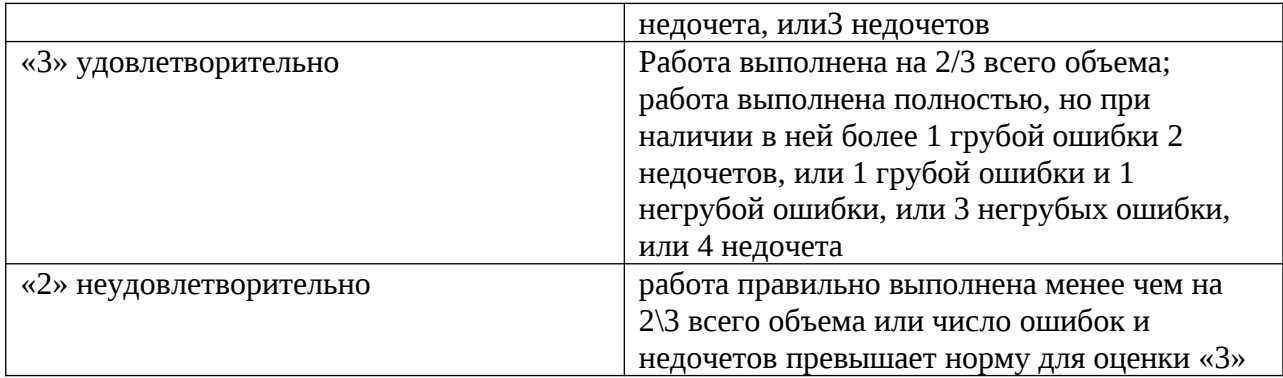

### **ПЕРЕЧЕНЬ ОШИБОК**

### **Грубые ошибки:**

- 1. Незнание определений основных понятий, законов, правил, основных положений теории, формул, общепринятых символов обозначения технических величин, единиц их измерения.
- 2. Неумение выделять в ответе главное.
- 3. Неумение применять знания для решения задач; неправильно сформулированные вопросы задачи или неверные объяснения хода ее решения; незнание приемов решения задач, аналогичных ранее решенных на занятиях.
- 4. Неумение читать и строить графики и кинематические схемы.

### **Негрубые ошибки:**

- 1. Неточности формулировок, определений, понятий, законов, теорий, вызванные неполнотой охвата основных признаков определяемого понятия.
- 2. Ошибки в условных обозначениях на кинематических схемах; неточности чертежей, графиков и схем.
- 3. Пропуск или неточное написание наименований единиц технических величин.
- 4. Нерациональный выбор хода решения.

### **Недочеты:**

- 1. Нерациональные записи при вычислениях, нерациональные приемы вычислений, преобразований и решений задач.
- 2. Арифметические ошибки в вычислениях грубо искажающие реальность результата.
- 3. Небрежное выполнение записей, чертежей, схем и графиков.
- 4. Орфографические и пунктуационные ошибки.

### **Перечень основной и дополнительной литературы.**

- 1. Олофинская В.П. Техническая механика: Курс лекций с вариантами практических и тестовых заданий: учебное пособие. М.: ФОРУМ: ИНФРА-М, 2010
- 2. Вереина Л.И., Краснов М.М.Техническая механика, Учебник для СПО М.: Академия, 2010
- 3. Олофинская В.П. Детали машин, Краткий курс и тестовые задания, М.: ФОРУМ: ИНФРА-М, 2010, стр.153-154
- 4. Эрдеди А.А., Эрдеди Н.А. Детали машин. М.: «Академия», 2011
- 5. Чернавский С.А. Курсовое проектирование деталей машин. М.: Машиностроение, 2010